REPOSITORI JAIN KUDUS

**الباب الثالث منهج البحث** 

يعد استخدام طرق البحث في الدراسة أمرًا مهمًا للغاية. الطريقة هي طريقة علمية للحصول على بيانات صحيحة بهدف التمكن من إيجاد وتطوير وإثبات معارفة معينة بحيث يمكن استخدامها بدورها لفهم المشكلات في مجال <mark>التعليم</mark> وحلها وتوقعها.<sup>07</sup>

- **أ. نوع البحث ومدخله**
	- **.١ نوع البحث**

<mark>هذا</mark> النوع من ا<mark>لبحث</mark> هو نوع البحث <mark>في الميد</mark>ان (بحث ميداني). حيث يتوجه الباحثةون مباشرة إلى الميدان للعثور على مواد قريبة من واقع الظروف قيد الدراسة. وهناك ثلاثة أشكال للعلاقة بين المتغيرات في هذه الدراسة، وهي: العلاقة المتناظرة (العلاقات التي تنشأ معًا)، والعلاقة السببية (العلاقات السببية)، والتفاعلية (ال<mark>علاقات التي تؤثر على</mark> ب<mark>عضه</mark>ا البعض). في هذه الدراسة، استخدم المؤلفون شكلاً من أشكال العلاقة السببية، أي العلاقة السببية. لذلك، هناك متغيرات مستقلة (متغيرات تؤثر) ومتغيرات نابعة (متأثرة).<sup>^٥</sup>

<sup>58</sup> Masrukhin, Metodologi Penelitian Kuantitatif*,* 66

<sup>57</sup> Masrukhin, Metodologi Penelitian Kuantitatif*,* (Kudus: Media Ilmu Press, 2016), 3

**.٢ مدخل البحث** 

المدخل المستخدم في هذا البحث هو ج كمي. البحث الكمي، وفقًا لسوجيونو، هو "أسلوب بحث قائم على فلسفة الوضعية، يستخدم لفحص مجتمع أو عينة معينة، وجمع البيات ستخدام أدوات البحث، وتحليل البيات الكمية / الإحصائية، بهدف اخت<mark>بار فرضيات</mark> محددة سلفًا. <sup>٥٩</sup>

مد<mark>خل البح</mark>ث المستخدم هو نهج كم<mark>ي. ا</mark>لبحث الكمي هو البحث الذي يعمل بالأر<mark>قام، وا</mark>لتي تكون بياناتها في شكل أرقام يتم تحليلها باست<mark>خدام الإ</mark>حصائيات للإج<mark>ابة</mark> على أسئلة مح<mark>ددة أو </mark>فرضيات ال<mark>بحث،</mark> وللتنبؤ بأن متغيرًا <mark>معينًا </mark>يؤثر على متغيرات أخرى. بمعنى آخر، في البحث الكمي ينحرف الباحثة عن النظرية (اختبار النظرية) إلى البيات في شكل أرقام وينتهي عند قبول أو رفض النظرية التي تم التحقق منها.

في هذه البحث، تستخدم الباحثة هي دراسة بعد الوقائع (*Facto Post-Ex* (وهي البحث الذي يربط السببية الذي لا يرافقه لتحكيم في العلاج والتلاعب من قبل الباحثة والذي يمكن أن يتداخل مع نقاء البيات. ولتسهيل معالجة البيات تستخدم الباحثة تحليل إصدار spss ٢٥ .غالبا ما يطلق على النوع الأول من الدراسة الارتباطية (Research Causal (البحث

59Sugiyono, *Metode Penelitian Manajemen*, cetakan keempat, (Bandung :Alfabeta, 2015),35-36

السببي ويسمى النوع الثاني البحث المقارن السببي ( Causal Comparative Research). وهي البحث الذي يسعى للعثور على معلومات حول سبب حدوث علاقة السبب والنتيجة.

**ب. إعدادات البحث**

يحتوي الإعداد على <mark>مكان الد</mark>راسة ووقتها. للحصول على بيانات كاملة <mark>وصحيح</mark>ة، يتطلب البحث وقتًا ومكانً<mark>ا</mark> محددين مسبقًا. تم إجراء البحث في المدرسة المتوسطة معارف كياهى جادينج دماك، مرانجين، ديماك. اختارت <mark>الباحث</mark>ةة ثانوية معارف كياهي جادينج الإعداد<mark>ية، لأن</mark> هذه المدر<mark>سة تحت</mark> رعاية مؤسسة دينية إسلامية، أو لكي نكون أكثر دقة "مؤسسة كياهي جادينج"، وهي مؤسسة ا العديد من المؤسسات التعليمية والداخلية الإسلامية. المدارس. على الرغم من أن القاعدة هي مدرسة عامة، لا يزال هناك العديد من التعاليم القائمة على الدين، مثل دروس اللغة العربية.

**ج. مجتمع البحث و عينته**

سيصف هذا القسم لتفصيل مجتمع البحث والعينة. سيتم تقسيم المناقشة في العينة حول تقنية تحديد حجم العينة وتقنية أخذ العينات. مجتمع البحث هو الهدف الكامل للبحث الذي يتكون من البشر أو الأشياء أو الحيوات أو النبات أو الأعراض أو درجات الاختبار أو الأحداث كمصادر بيانات لها خصائص معينة في

الدراسة. صرح سوجيونو أن مجتمع البحث عبارة عن منطقة تعميم تتكون من أشياء أو مواضيع لها صفات وخصائص معينة يتم تحديدها من خلال البحث المراد دراستها ثم استخلاص النتائج.

لذا فإن مجتمع البحث ليسوا أشخاصًا فحسب، بل هم أيضًا أشياء وأشياء طبيعية أخرى. مجتمع البحث ليسوا فقط الرقم الموجود في الموضوع أو الموضوع قيد الدراسة ، ولكنه يشمل جميع الخصائص أو الخصائص <mark>التي يم</mark>تلكها ذلك الكائن أو الموضوع. كان مجتمع البحث في هذه الدراسة <mark>من طلاب الصف السابع في المدرسة</mark> المتوسطة معارف كياهى <mark>جاد</mark>ين<mark>ج</mark> دماك في السنة الدراسية ۲۰<mark>۲۰/۲۰۲۱م بإجمالي ٦ <mark>٤ طا</mark>لبًا من الفصلين أ و <mark>ب كمج</mark>موع.</mark>

العينة هي جزء من <mark>عدد و</mark>خصائص السكان.<sup>٦٠</sup> أخذ العينات هو عملية اختيار عدد من الأفراد (كائنات البحوث) لدراسة بطريقة مثل هذه أن هؤلاء الأفراد هم ممثل مجموعة أكبر على اسم الكائن ٦١ المحدد.

في هذه الدراسة، فإن الباحثةين خذ عينات هادفة *purposive( (sampling*. تقنيات عينة قصدية فرضت على عينات التي تم تحديدها ومعروفة يستند أولا على خصائص وطبيعة السكان الخصائص. ويتم هذا النموذج من خلال اتخاذ المواضيع لا تستند إلى طبقات، عشوائية أو المنطقة، ولكن على أساس أهداف معينة.

60Sugiyono, Metode Penelitian Pendidikan Pendekatan Kuantitatif, Kualitatif, dan R&D, 117.<br><sup>61</sup>Hamid Darmadi, *Metode Penelitian Pendidikan dan Sosial*, 61

المقصود الغرض من هذه التقنية، واختيار الباحثةين عينات من مصالحهم الخاصة، وعلى النظر في الباحثة الخاصة م. يتم أخذ عينات من دون تفضيل موضوعات معينة. استغرق الباحثة هذه الفئة بسبب قدرة طلابه متجانسة، بحيث هذه العينة يمكن أن يمثل السكان الحاليين. هكذا، على سبيل العينة أن الباحثةين سوف تتخذ، وهما كل فئة، وهي الفئة السابعة، التي وصلت إلى ۲۷ طالبا من العدد الك<mark>ل<sub>ى</sub> أو ع</mark>دد سكانها ٤٦ طالبا <mark>من الصف</mark> السابع، وهما بي والسلطة الفلسطينية الطبقات.

**د. تصميم تشغيلي متغير وتعريف**  لتصميم الباحثة يدور حول العملية الشاملة اللازمة في تخطيط وتنفيذ البحث. يتم إجراء اختيار التصميم للحصول على إجات لأسئلة البحث. ولتالي، يتم ضبط إعداد التصميم البحثي على نوع البحوث التي يتم تنفيذها. المتغيرات هي <mark>رمز أو مفهوم يعتبر كل منها</mark> مجموعة من القيم.<sup>٦٢</sup> متغير البحث هو سمة أو قيم أو طبيعة الكائنات أو الأفراد أو الأنشطة التي لديها العديد من الاختلافات بين واحد مع الآخرين الذين تم تحديدهم من قبل الباحثةين يتم دراسة وتفتيش المعلومات

62Masrukhin,*Metodologi Penelitian Kuantitatif,* (Kudus: Media Ilmu, 2016), 19

والاستنتاجات التي تم رسمها في دراسة.<sup>٦٣</sup> فهم المتغيرات وتحليل كل متغير هو متطلبات مطلقة في دراسة. في هذه الدراسة، هناك ثلاثة متغيرات، وهي متغيرين مستقلين (مستقلين) أو متغيرات 1x، وهي متغيرات الأغنية ومتغيرات 2x، وهي شغف معلمي للغة العربية ومتغيرين آخرين أو متغير <sup>Y</sup> أساسا وهي نتائج التعلم في مهارة الاستماع ".

لتقديم <mark>وصف تشغيلي للمتغيرات التي سيتم ف</mark>حصها في هذه الدراسة، فيما يل<sub>ى</sub> تعريف ت<mark>شغيل<sub>ي</sub> لكل</mark> متغير.

.١ وسائل الأغنية

وسائل الأغنية هو متغير مستقل (Variabel Independent) يسمى المتغير ۱X.

الوسائل هي كل ما يستخدم لتسهيل توصيل المواد التعليمية للمتعلمين. يجب أن تكون الوسائل وسيطًا يستخدم لتسهيل توصيل التعلم من قبل المعلمين والطلاب. ويمكن القول بأن وسائل ا<mark>لتعلم جانب مهم، لذلك يتم</mark> استخدامها لتحسين جودة التعلم. يمكن استخدام وسائل الأغانية هذه كأداة أو وسيط لمهارات لغوية مختلفة، مثل مهارة الاستماع للغة العربية. لأن الأغنية يمكن أن تجذب انتباه الطلاب في عملية التعلم

63Hamid Darmadi,*Metode Penelitian Pendidikan dan Sosial,* (Bandung: Alfabeta, 2014), 14

وذلك لتحفيز الطلاب على التعلم. و المؤشرات في المتغير ٦٤ وسائل الأغنية هي على كما يلي: أ) وسائل الأغانية وفقا لأهداف التعلم في مهارة الإستماع ب) الوسائل المستخدمة وفقا لمختيار الأغانية مع المواد ج) سهولة استخدام وسائل الأغنية وفقا لظروف الطلاب واحتياجام د) حجم وسائل الأغنية في دعم تحصيل التعلم الطلاب في مهارة الإستماع ه) فائدة وسائل الأغنية في تعليم مهارة الإستماع .٢ شغف معلمي اللغة العربية شغف معلمي للغة العربية كمتغير مستقل Variabel (Independent (يسمى المتغير ۲X. شغف معلمي اللغة العربية في هذه الدراسة. الشغف هو كل ما نحبه أو تم به بطريقة لا نفكر في ً عدم القيام بذلك. ا في سيكون المعلم الذي لديه لفعل شغف نفسه على استعداد لتقديم كل طاقته ووقته وأفكاره ومعارفته

64Adriyati May Nggiri, *Keefektifan Penggunaan Media Lagu Terhadap Penguasaan Kosakata Bahasa Jerman Peserta Didik Kelas X SMA Negeri Muntilan Magelang* (Yogyakarta, Skripsi, Jurusan Pendidikan Bahasa Jerman, UNY, 2014).

طواعية حتى دون دفع أجر. و المؤشرات في المتغير وسائل الأغنية هي على كما يلي:<sup>٦٥</sup> أ) لديك روح تعليمية عالية ب) وفقا للتوسع كمعلم اللغة العربية ج) قم بتشغيل مهنته كمعلم اللغة العربية مع الحب والمسؤوليات د) لد<mark>يك موقف</mark> تطوير ومنحدة إلى الأمام للتعلم ه) لها إبداع عال في إعداد وعمليات التعلم و) الحصول على الا<mark>عتراف</mark> و<mark>تقد</mark>ير الطلاب .٣ تحصيل التعلم لمهارة الاستماع المتغير التابع (التابع) أو (Dependent Variabel (أو متغير <sup>Y</sup> هو تحصيل التعلم لمهارة الاستماع. تحصيل التعلم هو تغيرات في السلوك تحدث بعد المشاركة في عملية التعليم والتعلم وفق الأهداف التربوية. نتائج التعلم هي عدد من الخبرات التي <mark>حصل عليها الط</mark>لاب تغطي المجالات المعارفية والعاطفية والحركية. مؤشرات مهارة الاستماع كما <sup>٦٦</sup> أوضحها أشرف مظفر هي كما يلي:

 65Alviani Wahyu Agustina, "*Peran Passion pada Guru dalam Peningkatan Kualitas Pembelajaran PAI di SMP Muhammadiyah Pakem Sleman"*, 2019, UIN Sunan Kalijaga Yogyakarta

<sup>66</sup>Asyraf Muzaffar, "*Derivasi Indikator Hasil Belajar Bahasa Arab",* Jurnal Lisanuna, Volume 7, Nomor 2, Juli-Desember 2017**,** Uin Ar-Raniry Banda Aceh, 223

أ) حدد الصور حسب الكلمات المسموعة. ب) حدد كلمتين متماثلتين من سلسلة الكلمات التي يتم سماعها. ج) حدد الجملتين المتماثلتين من سلسلة الجمل المسموعة. حدد الجمل بناء . ً د) على التنغيم المسموع ً ه) على الكلمة المسموعة ً . هندسية بناء ارسم أشكالا

**ه. أداة البحث**

أداة البحث هي أداة تستخدم لقياس الظواهر الطبيعية والاجتم<mark>اعية لا</mark>حظت. ك<mark>انت ال</mark>أدوات البحثية المستخدمة في هذه الدراسة إرشادات الاستبيان<mark>ات وال</mark>وثائق.<sup>٦٧</sup>  $\geq$ يستخدم الاستبيان للحصول على بيات كمية من المتغير x و <sup>Y</sup>. مع مقياس القياس ستخدام مقياس ليكرت. تم إجراء الاستبيان من خلال النظر إلى المؤشرات التي تم تسجيلها من قبل ثم وصفها عل<sub>ى</sub> مصبغة أداة ال<mark>بحث.</mark>

67Sugiyono, *Metode Penelitian Pendidikan Pendekatan Kuantitatif, Kualitatif, dan R&D*, 148.

REPOSITORI IAIN KUDUS

الجدول ۳٫۱

**جريد أداة البحث** 

| عدد     |                                                     |                                                                                   |                  |
|---------|-----------------------------------------------------|-----------------------------------------------------------------------------------|------------------|
| السؤال  | الرقم                                               | مؤشرات                                                                            | المتغير          |
| $\circ$ | 1,7,7,2,0                                           | وسائل الأغنية وفقا <mark>لأ</mark> هداف<br>التعلم في مهارة الإستم <mark>اع</mark> |                  |
| $\circ$ | 7, 1, 1, 9, 1.                                      | الوسائل المستخدمة وفقا لمختيار<br>الأغنية مع المواد                               |                  |
| ٥       | 11,17,17,<br>15,10                                  | سهولة استخدام وسائل الأغنية<br>وفقا لظروف<br>الطلاب<br>واحتياجاتهم                | وسائل<br>الأغنية |
| $\circ$ | 17,1Y,1A,<br>19,7.                                  | حجم وسائل الأغنية في دعم<br>تحصيل التعلم الطلاب في مهارة<br>الإستماع المستعمل     |                  |
| ٥       | $Y \setminus, Y Y, Y Y,$<br>$Y \xi, Y \Delta$       | فائدة وسائل الأغنية في تعليم<br>مهارة الإستماع                                    |                  |
| ٥       | 1, 7, 7, 5, 6                                       | لديك روح تعليمية عالية                                                            |                  |
| $\circ$ | 7, 1, 1, 1, 1, 1                                    | وفقا للتوسع كمعلم اللغة العربية                                                   |                  |
| ٥       | 11,15,15<br>15,10                                   | قم بتشغيل مهنته كمعلم اللغة<br>العربية مع الحب والمسؤوليات                        | شغف              |
| $\circ$ | $\setminus \top, \setminus \vee, \setminus \wedge,$ | لديك موقف تطوير ومنحدة إلى                                                        | معلمى            |

٦٤

**REPOSITORI IAIN KUDUS** 

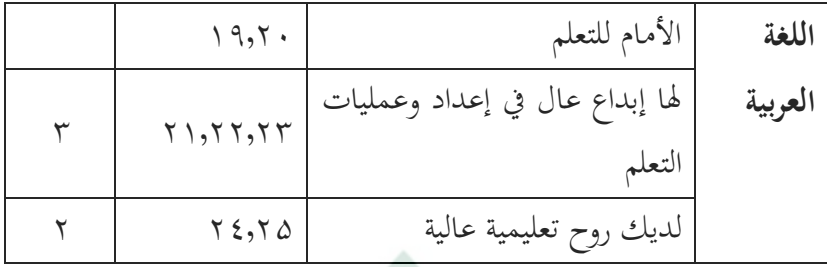

- **و. اختبار صحة ومو ثوقية الأداة**
	- **.١ صلاحية الأداة**

الصلاحية هي <mark>مقياس يوضح</mark> مستويات صلاحية الأداة. يجب أن تفي الأداة الجيدة بمتطلبين مهمين، وهما الصلاحية والموثوقية. يقال أن الأداة صالحة، إذا كان الجهاز المستخدم يمكنه القياس وفقًا لما يتم قياسه. صلاحية الأداة هي قدرة الأداة على قياس ووصف حالة جانب ما وفقًا لمقصدها لما تم صنع الأداة من أجله.<sup>٦٨</sup>

من الناحية الفنية، يمكن المساعدة في اختبار صلاحية المحتوى باست<mark>خدام شبكة أجهزة أو م</mark>صف<mark>وفة</mark> تطوير الأداة. في كل أداة، اختبار وغير اختبار، هناك عناصر من الأسئلة أو الأسئلة. لمزيد من اختبار صلاحية عناصر الأداة، بعد التشاور مع الخبير، تم اختبارها وتحليلها من خلال تحليل العناصر أو التجارب ٦٩ المختلفة.

 <sup>68</sup> Hamid Darmadi, *Metode Penelitian Pendidikan dan Sosial*, 117 <sup>69</sup> Sugiyono,*Metode Penelitian Pendidikan*, 183

من خلال صنع أدوات صحيحة وموثوقة في جمع البيات ، من المتوقع أن تكون نتائج البحث صحيحة وموثوقة. لاختبار البيات الواردة في الاستبيان، سيستخدم المؤلف اختبار صلاحية البناء ، وهو اختبار يستخدم شبكة الأدوات الخاصة بالنظريات الموجودة. `` توجد في هذه الشبكة متغيرات قيد الدراسة، ومؤشرات كمعايير وأرقام عناصر للأسئلة أو البيات. يصفها المؤشر.

ملخص نتائج تجربة الصل<mark>احية</mark> كالتالي: أ) اختبار صلاحية الاستخدام وسائل الأغنية ب<mark>) اخ</mark>تبار صدق متغير شغف معلمي اللغة العربية سيستخدم الباحثة برنامج IBM spss 25 لحساب صحة الاستبيان وأدوات الاختبار. مستوى الأهمية في الحساب ستخدام برمج 25 spss IBM هو ٪٥ = .٠.٠٥ مع معايير العنصر، يُقال أن العنصر صالح إذا كانت قيمة Sig<br>. 0.05» من <mark>ناحية أخرى، يُقال أن العنصر</mark> غير صالح إذا كانت  $^{\vee\vee}$ .Sig> 0.05 قيمة

<sup>70</sup> Sugiyono, *Metode Penelitian Pendidikan Pendekatan Kuantitatif, Kualitatif,dan R&D*, 177 <sup>71</sup> Masrukhin, *Statistik Deskriptif Dan Inferensial Aplikasi Program* 

*SPSS dan Excel*, Media Ilmu Press, Kudus, 2014, 108

**.٢ اختبار موثوقية الأجهزة** 

ُظهر موثوقية الأداة مستوى استقرار الأداة أو تناسقها أو بر<br>ت موثوقيتها لوصف الأعراض كما هي. تتمتع الأداة بمستوى مناسب من الموثوقية، إذا تم استخدام الأداة لقياس نفس الجوانب، فستظهر نفس النتائج، على الرغم من تنفيذها في ظروف وأوقات مختلفة<mark>. يتم التع</mark>بير عن الموثوقية بالأرقام، ويتم تحديد معامل الموثوقية المقبول حسب نوع الاختبار. لذلك، يتم استخدام اختبار الموثوقية لقياس استبيان وهو مؤشر على متغير أو بنا**ء. يُق**ال أن ال<mark>استبيان</mark> موثوق أو موثوق إذا كانت إجابة ش<mark>خص</mark> ما على الاس<mark>تبيان صحيح</mark>ة أو مستقرة بمرور الوقت. يمكن قياس الموثوقية بطريقتين، وهما:

- أ) الوسائل المتكررة أو إعادة القياس. هنا سيتم إعطاء الشخص نفس العبارة في جملة مختلفة و معارفة ما إذا كان يظل متسقًا مع الإجابة.
- ب) طلقة وا<mark>حدة أو قي</mark>اس واح<mark>د فقط. يت</mark>م أخذ القياسات مرة واحدة فقط ثم تتم مقارنة النتائج مع العبارات الأخرى أو قياس الارتباط بين الإجات على الأسئلة.

يستخدم اختبار الموثوقية لقياس استبيان وهو مؤشر على ُ متغير أو بناء. قال أن الاستبيان يمكن الاعتماد عليه إذا كانت و<br>يو إجابة الشخص على الاستبيان صحيحة أو مستقرة بمرور الوقت. قام المؤلف باختبار هذه الموثوقية باستخدام تقنية اللقطة الواحدة حيث يتم القياس مرة واحدة فقط ، ثم يتم اختبار النتائج على الفور من أجل الموثوقية. لاختبار الموثوقية ، يمكن استخدام برمج 25 spss IBM ستخدام اختبار Cronbach Alpa الإحصائي. المعايير هي أن الأداة يمكن الاعتماد عليها إذا كانت قيمة 0.60 <Alpa Cronbach وإذا كانت قيمة Cronbach Alpa> 0.60، <mark>يُقال إن</mark>حا غير موثوقة. <sup>٧٢</sup> Ì

**ز. طريقة جمع البيات** 

تعد تقنيات جمع البيان<mark>ات أ</mark>هم خطوة في البحث ، لأن الغرض الرئيسي<mark> من البحث هو الحصول</mark> على البيانات. بد<mark>ون مع</mark>ارفة تقنية جمع البيات، لن يحصل الباحثة على البيات التي تلبي معايير البيانات المعمول بها. يمكن أن يتم جمع البيانات في إعدادات ومصادر وطرق مختلفة لجمع البيات.

استخدمت تقنيات جمع البيات في هذه الدراسة طريقة التوثيق ، وطريقة الملاحظة (الملاحظة) ، وطريقة الاستبيان (الاستبيان) للحصول على بيانات من المعلمين المتعلقة بشغفهم كمعلم يقوم بتدريس اللغة العربية وبيانات الطالب المتعلقة بتطبيق الأغنية. وسائل الإعلام من خلال إجراء اختبارات لتحديد نتائج مهارة الاستماع في المدرسة المتوسطة معارف كياهى جادينج دماك.

 <sup>72</sup> Masrukhin, *Buku Latihan SPSS (Aplikasi Statistik Deskriptif dan Inferensial),* (Kudus: Media Ilmu Press, 2012) 139

REPOSITORI JAIN KUDUS

.١ الاستبيان (Angket ( الاستبيان هو أسلوب فعال لجمع البيات إذا كان الباحثة يعرف لضبط ما هي المتغيرات التي يجب قياسها وما يمكن توقعه من المستفتى. يتم قياس الأداة ستخدام مقياس ليكرت مع ٤ إجابات بديلة. مقياس ليكرت (Skala Likert) هو مقياس يستخدم لقياس مواقف وآراء وتصورات شخص أو مجموعة <mark>من الناس</mark> حول الظواهر الاجتماعية. في طريقة الاستبيان هذه مرتبة على مقياس ليكرت ( Skala Likert) للحصول ع<mark>لى بيانات</mark> ذاتية. كل منهم مصنوع ً با<mark>ستخدا</mark>م الاحتيار ال<mark>ذي س</mark>جل على النحو التالي: **الجدول ۳٬۲**

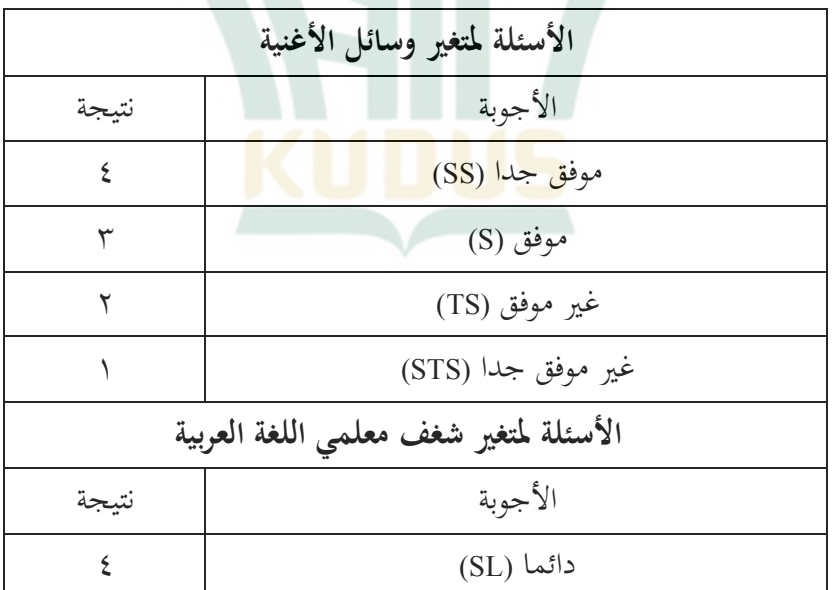

**إرشادات خيارات الإجابة على الاستبيان**

٦٩

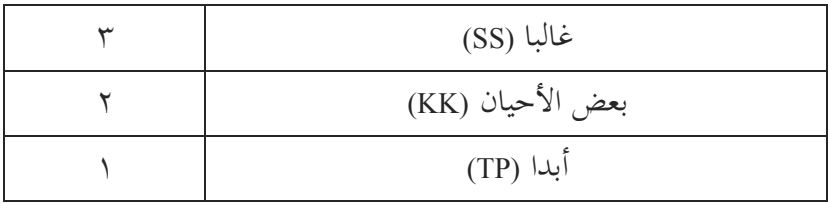

.٢ التوثيق

المستند عبارة عن <mark>تقنية لج</mark>مع البيانات من قبل الباحثةين للحصو<mark>ل على</mark> معلومات من مصادر أو وثائق مكتوبة مختلفة متاحة للمجيب أو المكان الذي يعيش فيه المستفتى أو ينفذ أنشطته البومبة. <sup>٧٣</sup> يمك<mark>ن أن</mark> تكون المستندات في شكل كتابات أو صور أو أعمال ضخمة لشخص ما. هذه الطريقة التي يستخدمها المؤلفون للحصول على بيات حول المعلمين، وملفات تعريف المدرسة، وريخ المدرسة، والهيكل التنظيمي واللوائح المدرسية، والمرافق والبنية التحتية، وبيانات التعلم مثل خطط الدروس وغيرها من المستخدمة في تعلم اللغة العربية.

**ح. تقنيات تحليل البيات** تحليل البيات هو طريقة لحل المشكلات ستخدام طرق لوصف واستخلاص النتائج من البيات التي تم جمعها. في البحث الكمي، يعد تحليل البيانات نشاطًا بعد جمع البيانات من جميع

 <sup>73</sup>Suharsimi Arikunto, *Prosedur Penelitian Suatu Pendekatan Praktik*, (Jakarta: Rineka Cipta, 2006), 148

المستجيبين. الأنشطة في تحليل البيانات هي تجميع البيانات بناءً على المتغيرات وأنواع المستجيبين، وتقديم البيانات لكل متغير قيد الدراسة، وإجراء العمليات الحسابية للإجابة على صيغ المشكلة وإجراء العمليات الحسابية لاختبار الفرضيات المقترحة.<sup>٢٤</sup>

.١ تحليل أولي

التحليل الأولى ه<mark>و الخطوة</mark> الأولى في البحث عن طريق إدخال <mark>نتائج معالجة</mark> بيانات استبيان المستجيب في جدول توزيع التردد. في هذه الدراسة، تم الحصول على البيات الكمية. تم تحويل بيانات الاستبيان إلى بيانات كمية. ا

<mark>تست</mark>خدم أداة ال<mark>بحث </mark>هذه استبيانًا مغلقًا، وهو الاستبيان الذي قدم الإجابة بحيث يختار المستفتى فقط من خلال إعطاء علامة اختيار في عمود الإجابة تتكون من ٤ مقاييس، على سبيل المثال.

.٢ تحليل اختبار الفرضية

تحليل اختبار الفرضية هو مرحلة إثبات صحة الفرضية التي يقترحها الباحثة. في هذه الدراسة، ستخدام معادلة تحليل الانحدار. يتم إجراء تحليل الانحدار إذا كانت العلاقة بين متغيرين هي علاقة سببية أو وظيفية. يتم استخدام هذا الاستخدام إذا

 <sup>74</sup> Sugiyono, *Metode Peneltian Pendidikan Pendekatan Kuantitatif, Kualitatif Dan R&D,* 207

كنت تريد معارفة كيفية توقع المتغير أو المعايير التابعة من خلال المتغير.

يستخدم تحليل الفرضية هذا التحليل الإحصائي ستخدام صيغة الارتباط اللحظي للمنتج ، لتحديد 1X مع <sup>Y</sup> و 2X مع Y و X1 و X2 إلى Y معًا باستخدام ارتباط متعدد. $^\circ$ والخطوات هي كما يل<u>ي:</u> أ) ق<mark>م بإنشاء </mark>جدول مساعد  $b_2$  حساب قيم a و  $b_1$  و  $b_2$ ج) تبحث عن معامل نشرها د) تبحث عن معامل نشرها ه) تبحث عن أسعار Fregresi harga في هذه الحالة ، يتم إجراء تفسير إضافي للنتائج التي تم

الحصول عليها من خلال الرجوع إلى القيمة المحسوبة التي تم الحصول عليها مع سعر الجدول بمستوى كبير يبلغ ٪٥ مع الاحتمالات التالية:

أ) ذا العد ر> الجدول ر ثم يتم رفض هو أو يقبل ها. إذا ر العد <ر الجدول ثم يقبل هو أو هكتار رفض. يعني عدم وجود ارتباط وسائل الأغنية و شغف معلمي اللغة العربية على تحصيل التعلم لمهارة الاستماع.

75 Masrukhin, Metodologi Penelitian Kuantitatif*,* <sup>9</sup>

ب) إذا 1 = 2R ثم x تؤثر بشكل كبير y وللبحث عن معاملات تقرير بين متغير x و y ثم استخدام الصيغ:  $R^2 = \frac{b1 (\Sigma X1Y) + b2 (\Sigma X2Y)}{Y2}$ Y<sub>2</sub> إذا ف العد> الجدول ف ثم يتم رفض هو أو يقبل ها إذا ف العد <الجدول ف ثم هو يقبل أو يرفض هكتار ج) إذا ف العد> الجدول ف ثم يتم رفض هو أو يقبل ها إذا ف العد <الجدول ف ثم هو يقبل أو يرفض <mark>هكتار وصيغة اختبار تحليل الانحدار البسيط هي كما يلي:</mark>  $F_{reg} = \frac{R^2(N-m-1)}{m(1-R^2)}$ إذا كانت قيمة ر العد> ر الجدول ثم س تؤثر بشكل كبير ذ إذا كانت قيمة ر العد <ر الجدول العاشر لا يؤثر <sup>Y</sup> إذا كان عدد ف <جدول ف ، فسيتم قبول Ho أو رفض Ha د) إذا كانت قيمة t hitung> t tabel ، فإن x تؤثر بشكل كبير على <sup>Y</sup> إذا لم يكن لقيمة <sup>X</sup> tabel t <hitung <sup>t</sup> أي ثير على <sup>Y</sup>